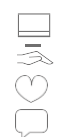

## **Déclaration de domaines MSSanté Annexe 1**

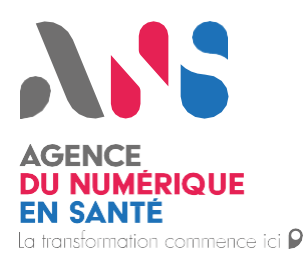

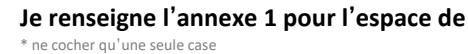

**Je renseigne l'annexe 1 pour l'espace de PRODUCTION TEST**

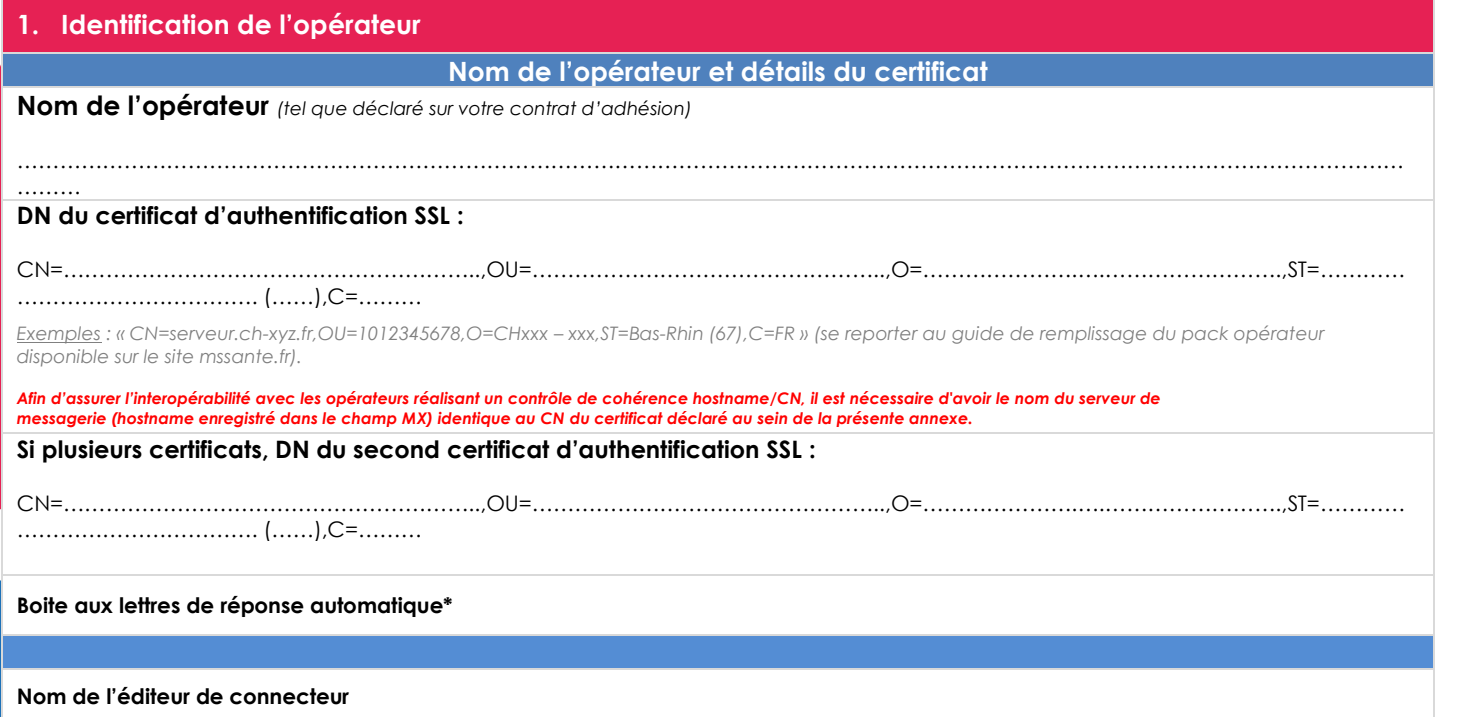

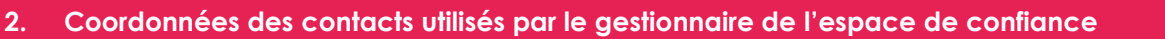

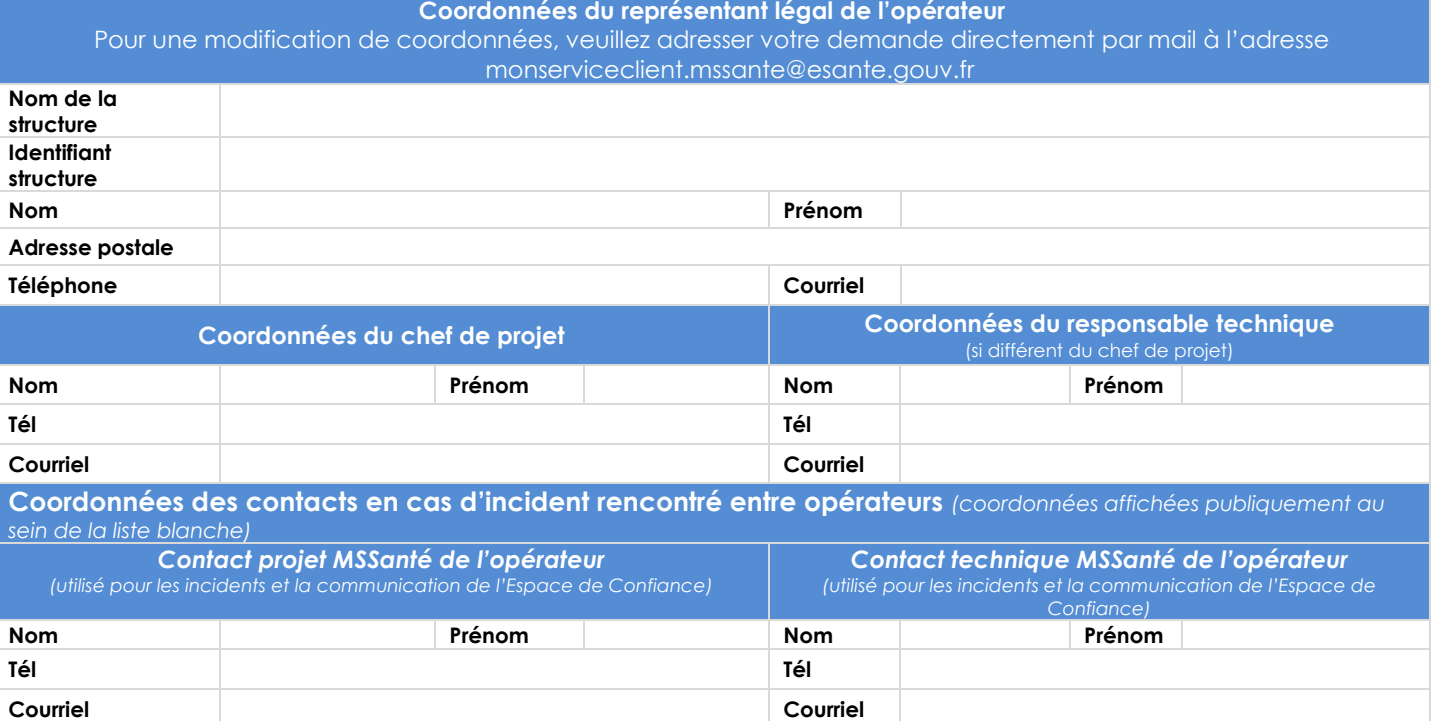

*\* à renseigner conformément à l'exigence EX\_GBM\_4020 du Référentiel #1 Opérateurs*

Les données à caractère personnel recueillies via ce formulaire sont collectées et conservées par l'Agence du Numérique en Santé aux fins de traitement des commandes et de gestion de la relation client. Pour exercer vos droits d'accès, de rectification, de suppression ou d'opposition pour motif légitime : [dpo@esante.gouv.fr](mailto:dpo@esante.gouv.fr) 0 825 852 000 > Service 0,06 € / min

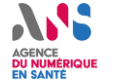

24/24 Heures - 7/7 Jours

## **3. Ajout/Modification du DN inscrit en liste blanche**

**Modification du DN du certificat** *(si modification du CN, veuillez joindre un formulaire 413 pour l'espace de production ou un 414 pour l'espace de test)*

## **Modification du DN du certificat d'authentification SSL**

CN=…………………………………..………………..,OU=…………………………………………..,O=………………….….…………………….,ST=………… ……………………………. (……),C=………

## **Si plusieurs certificats, DN du second certificat d'authentification SSL :**

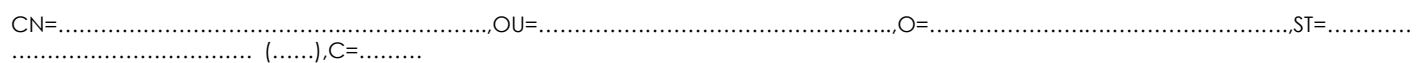

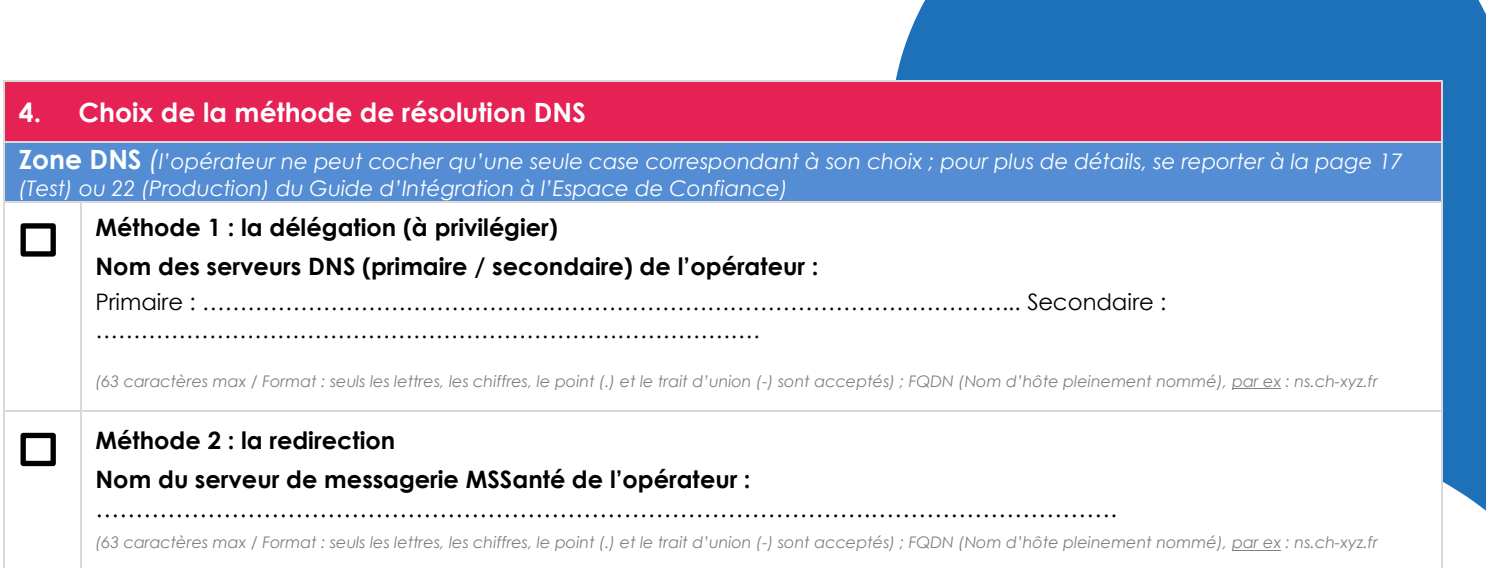

Les données à caractère personnel recueillies via ce formulaire sont collectées et conservées par l'Agence du Numérique en Santé aux fins de traitement des commandes et de gestion de la relation client. Pour exercer vos droits d'accès, de rectification, de suppression ou d'opposition pour motif légitime : [dpo@esante.gouv.fr](mailto:dpo@esante.gouv.fr) 0 825 852 000 Fervice 0,06

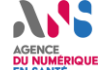

24/24 Heures - 7/7 Jours

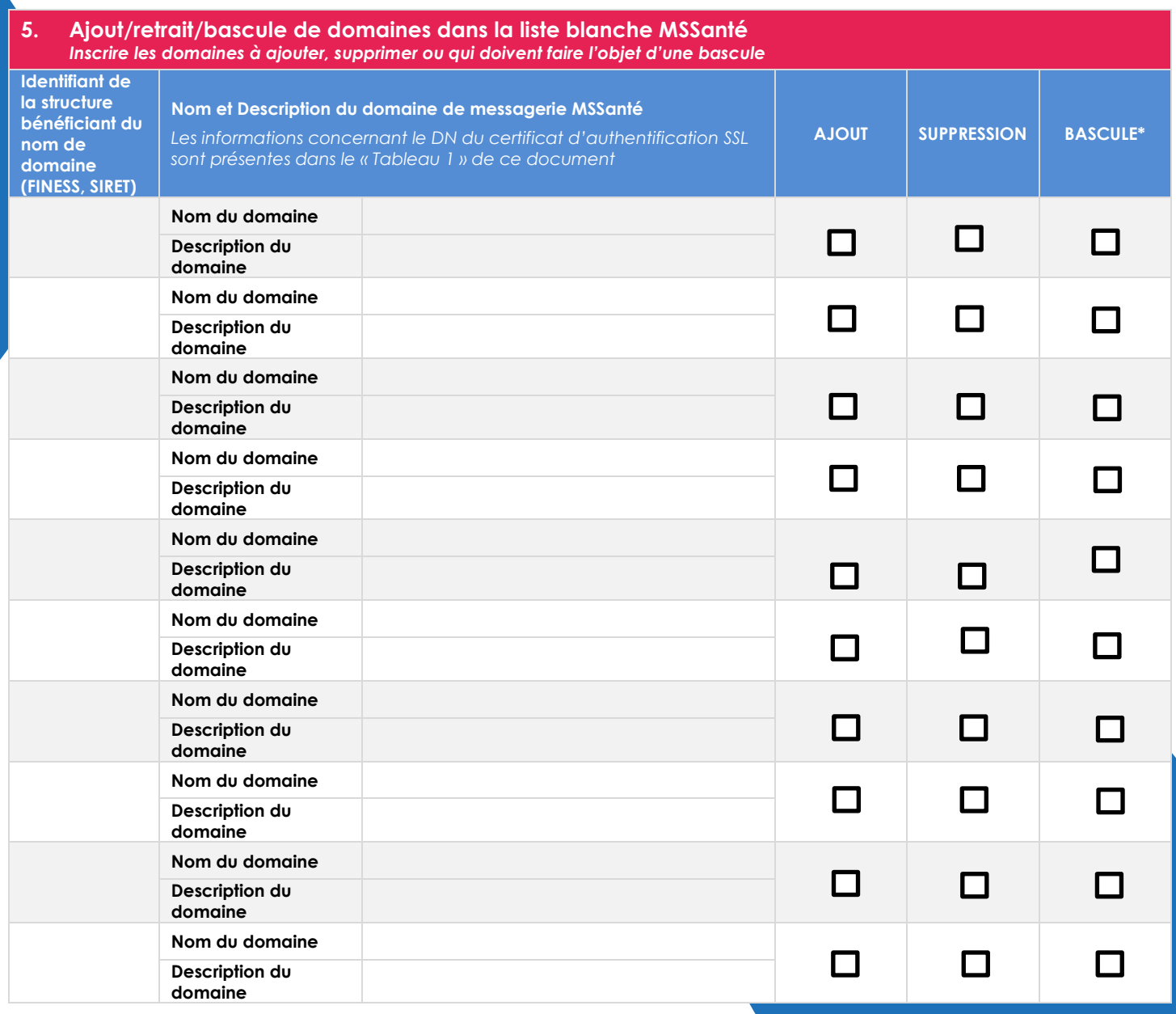

Bascule\* : Cochez la case « Bascule » en face d'un nom de domaine en plus des cases ajout ou suppression si ce nom de domaine est destiné à changer d'opérateur. La demande sera traite lorsque nous aurons reçu une annexe 1 pour l'ajout et une annexe 1 pour la suppression de ce domaine, de la part des 2 opérateurs concernés.

Je m'engage à réaliser les demandes de référencement et de retrait de domaines de bonne foi et à ce que les noms de domaines référencés ne soient pas susceptibles de porter atteinte à l'ordre public ou aux droits de propriété intellectuelle d'un tiers.

Date……………………………………………………… Nom, Prénom……………………………………… Signature et cachet de la structure

Les données à caractère personnel recueillies via ce formulaire sont collectées et conservées par l'Agence du Numérique en Santé aux fins de traitement des commandes et de gestion de la relation client. Pour exercer vos droits d'accès, de rectification, de suppression ou d'opposition pour motif légitime : [dpo@esante.gouv.fr](mailto:dpo@esante.gouv.fr)

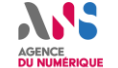

0 825 852 000 Fervice 0,0 24/24 Heures - 7/7 Jours

Pour la transmission de ce document, deux possibilités :

• **Souscription au contrat Opérateur MSSanté**, veuillez envoyer l'annexe 1 avec le pack opérateur MSSanté à l'adresse postale :

> *Agence du Numérique en Santé - Service Relations Clients 2 avenue du Président Pierre Angot –Technopole Hélioparc 64053 PAU CEDEX*

• **Tout autre cas**, veuillez envoyer l'annexe 1 par courriel à l'adresse mail : monserviceclient.mssante@esante.gouv.fr

Les données à caractère personnel recueillies via ce formulaire sont collectées et conservées par l'Agence du Numérique en Santé aux fins de traitement des commandes et de gestion de la relation client. Pour exercer vos droits d'accès, de rectification, de suppression ou d'opposition pour motif légitime : [dpo@esante.gouv.fr](mailto:dpo@esante.gouv.fr)

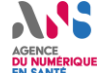

0 825 852 000 > Service 0,06 24/24 Heures - 7/7 Jours